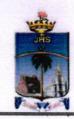

## CONTROLLER OF EXAMINATIONS St. Joseph's College (Autonomous) Tiruchirappalli – 620 002

16.10.2020

## INSTRUCTIONS TO THE STUDENTS SEMESTER ARREAR EXAMS – APRIL 2020

Semester Arrear Examinations of April 2020 for all the **UG and PG** students will commence on 19<sup>th</sup> October 2020. In this regard, all the students are asked to get ready for their exams.

Exam Mode : Online thro' College website

https://studerp.sjctni.edu/OnlineExam/login/

Dates : 19<sup>th</sup> October2020 to 2<sup>nd</sup> November 2020

Portion : Entire Syllabus

Pattern : The pattern followed during the regular time

Duration : 3.00 Hours

## **IMPORTANT POINTS TO REMEMBER**

- Students are asked to login the college portal atleast 20 minutes prior to the start of the exam.
- Don't be panic in case of any difficulty. Call 0431-4226505 or 0431-4226384
- Use on one side of A4 sheet with a neat margin to write the question number clearly.
- 4. On the first page of the answer script writethe following details:

| Register Number | Course Code  |  |
|-----------------|--------------|--|
| Semester        | Course Title |  |
| Name            | Signature    |  |

- 5. In the remaining pages, mention in every page: On top right corner the page number and on the left top corner Register number
- Write a minimum of 25 lines in a page, neatly and legibly.
- Once writing is over within the stipulated time, scan the pages in correct order using suitable scanner (e.g. Clear Scan, Adobe Scan, Microsoft Office Lens, etc.) and create a PDF in order to upload the file in the college Students' ERP.
- The file name should be your register number \_course code
   6 digits for UG (e.g. 17UPH101\_630216) & 4 digits for PG (e.g. 18PEN501\_4115).
- Only PDF alone can be uploaded with the file size of 5 MB
- Upload the file immediately or within 30 minutes by checking the content belonging to the course of the day.
- 11. Sending the Answer Scripts (pdf files) to the O/o CoE through mail is strictly prohibited.
- 12. Students are advised to **keep all the original answer scripts** of different courses attempted for their arrear exam safely and neatly arranged and stapled.
- 13. Students are encouraged to have a practice creating the uploading file using the scan app and save them in an specific file format mentioned above

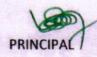

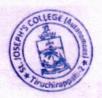

CONTROLLER OF EXAMINATIONS